## **DATI TECNICI**

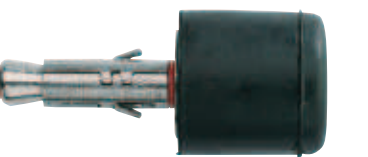

**SLM acciaio zincato con paracolpo**

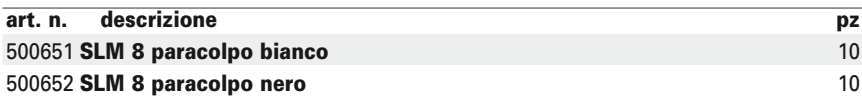

## **CARICHI**

**Carichi media rottura e carichi ammissibili per ancoranti SLM-TE, SLM-B, SLM-O e SLM-G singoli in assenza di influenza di bordi e interassi di posa.**

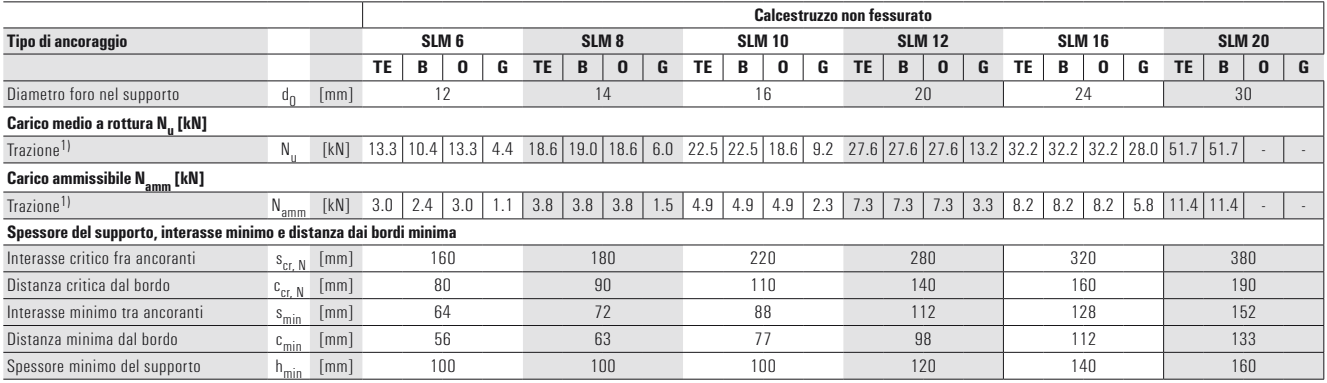

1) I carichi ammissibili indicati sono relativi al sistema completo: ancorante con accessorio specificato.

Tutti i valori di carico sono validi per calcestruzzo C20/25 in assenza di influenza di bordi e ancoranti vicini.

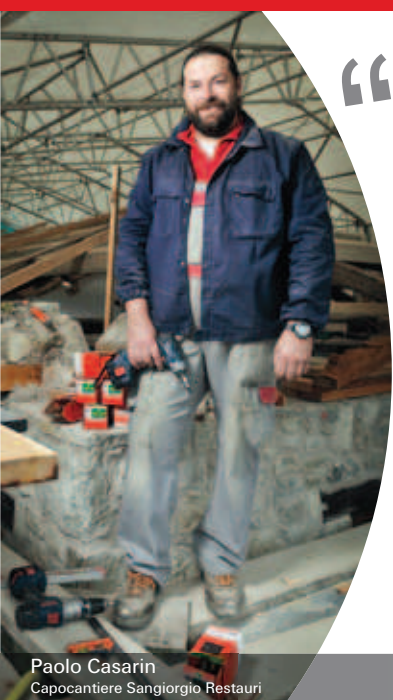

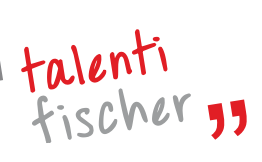

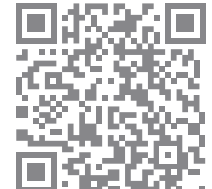

La Tua professionalità, le nostre soluzioni, gli specialisti fischer. Queste le qualità in campo ogni giorno con Te. Verso un risultato utile, semplice ed essenziale. Questa e' la vera innovazione!

Inquadra il codice QR grazie alla fotocamera del tuo smartphone\*e guarda in anteprima i video realizzati dai nostri talenti fischer. Il quadrato bianco e nero è un codice QR - quick response - che ti permette di collegarti ad internet per vedere i nostri video. www.fischeritalia.it/talentifischer

.<br>\* Per poter visionare i filmati sul proprio cellulare è necessario avere a disposizione una connessione ad internet ed installare SOLO LA PRIMA VOLTA un lettore di codici QR. Per farlo seguire queste semplici istruzioni. Invia un sms con scritta LIVE al numero 335 187796, oppure digita sul browser del telefonino

http://get.quarkode.mobi e segui le semplici istruzioni fornite.

Riceverai un sms da quarkode: ci sono dei link per scaricare la giusta versione di lettore QR a seconda del modello di cellulare posseduto.<br>Il Software si auto installa senza collegare il cellulare al computer.

Ora i contenuti del QR saranno a portata di click del tuo cellulare! Clicca sull'icona del programma i-nigma Inquadra il codice QR e scatta la foto.

Il software riconosce il codice e collega il cellulare al sito web con i contenuti multimediali.

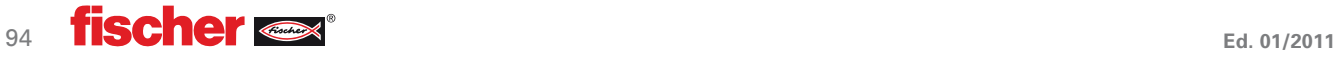